## Setup

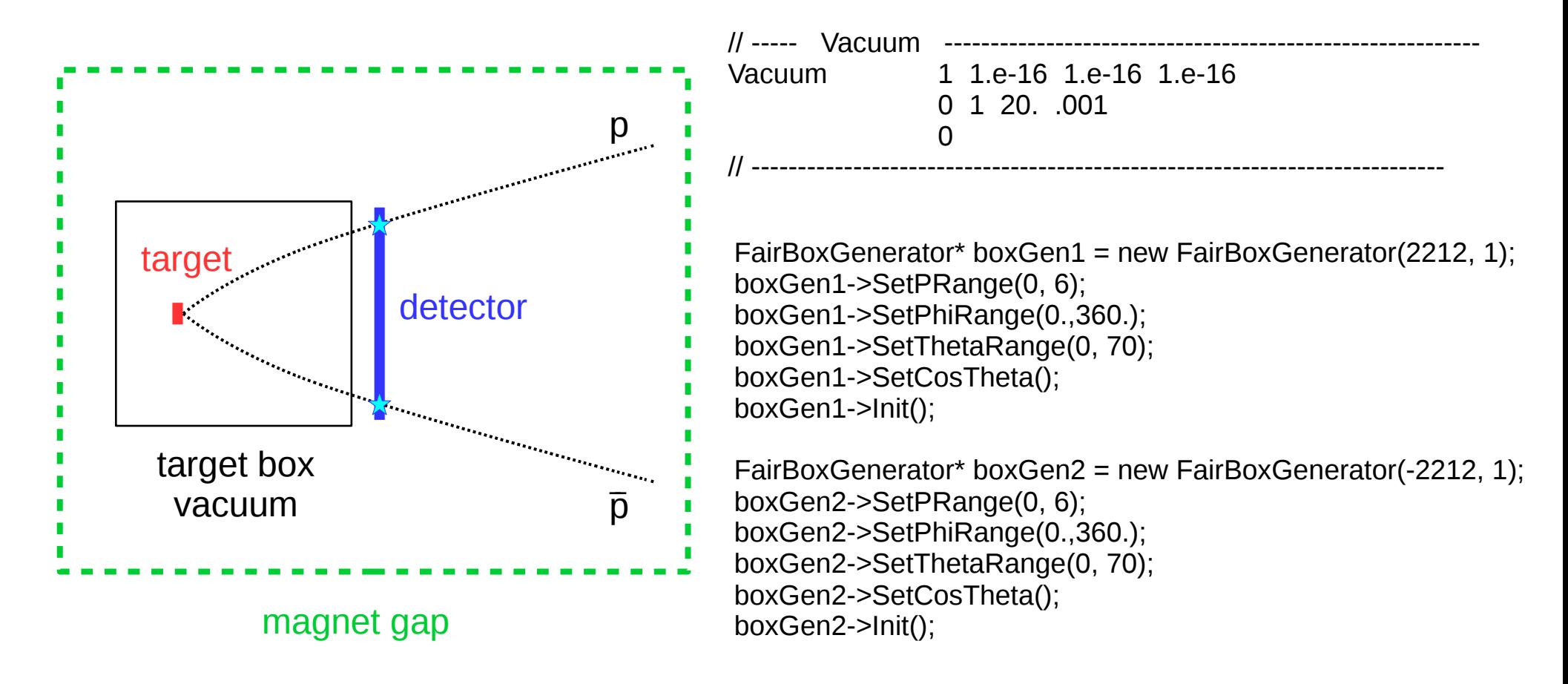

## Momentum of accepted particles

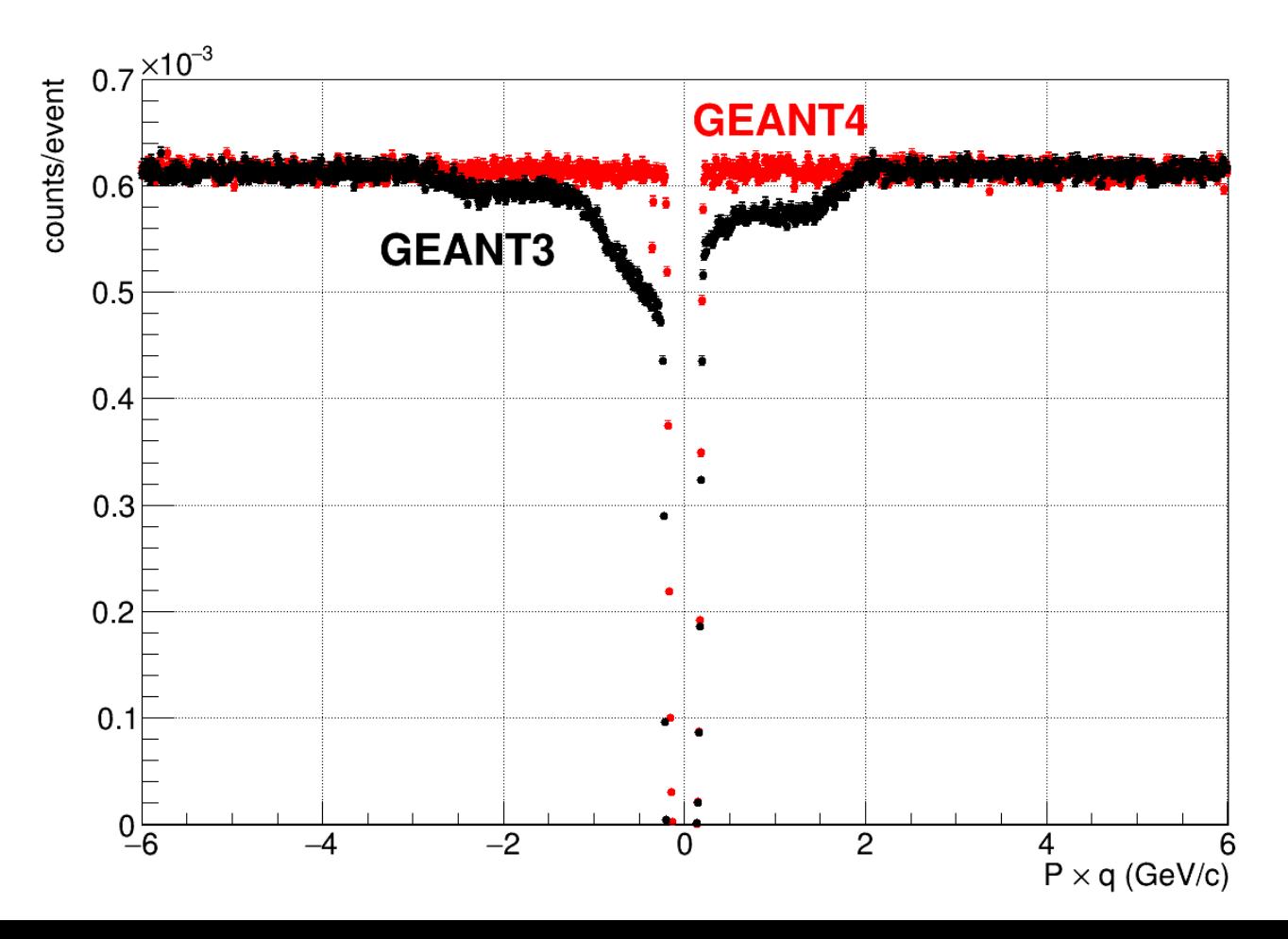

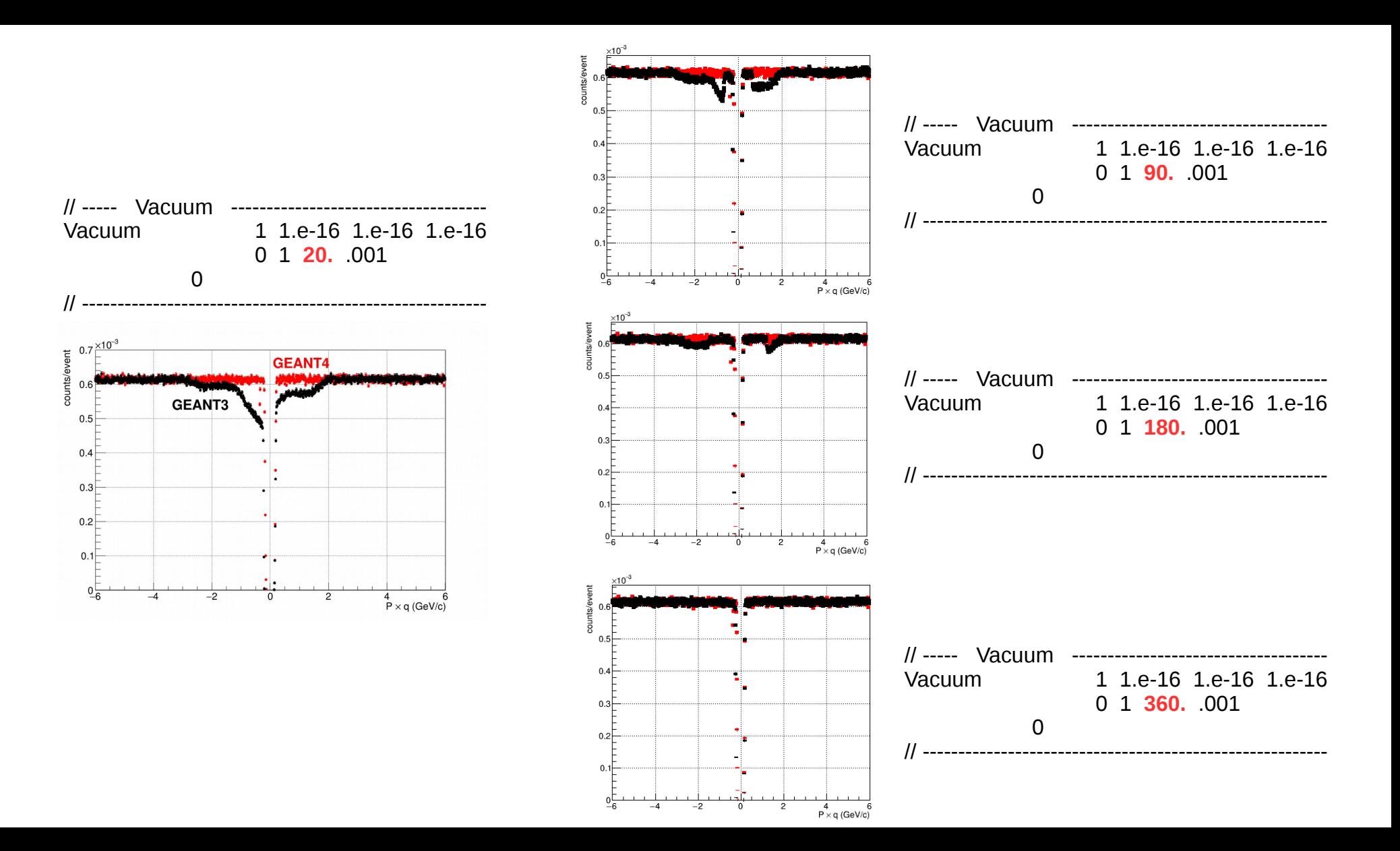